# **SECOGNOS**

# Desarrollo Avanzado con AngularJS y JavaScript FullStack

Código: ANG-002

# **Propuesta de Valor:** DESARROLLO - PROGRAMACIÓN - METODOLOGÍAS

**Duración:** 24 Horas

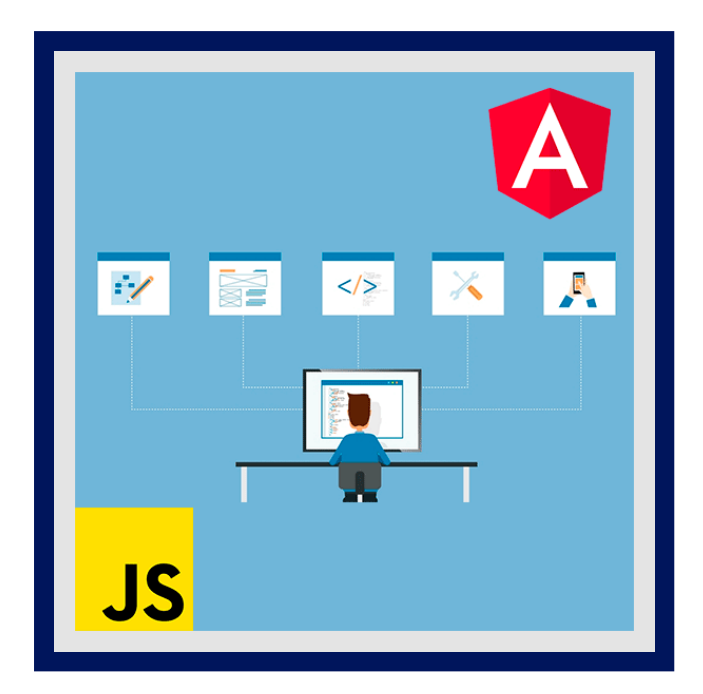

Este **bootcamp** completo lo tiene todo para empezar desde cero y llegar a ser un programador experto fullstack para acceder a miles de empleos.

En este curso master vas a aprender durante las clases prácticas a:

- Programar sitios web responsive con HTML5, CSS3 y Jquery
- Programar cualquier aplicación con JavaScript y TypeScript
- Programar servidores de backend con NodeJs
- Programar aplicaciones fronted con Angular.
- Programarás 4 proyectos completos.

En este curso utilizaremos una metodología totalmente práctica, casa una de las más de 40 secciones comienza con una introducción para inmediatamente trabajar todas las líneas de código en tu ordenador, comprobando en todo momento el resultado y disponiendo del código utilizado para compararlo.

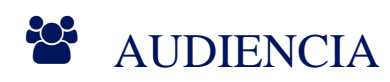

Este curso está dirigido a Programadores de cualquier nivel y personas que quieren iniciar una carrera profesional como programador.

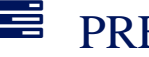

# PRE REQUISITOS

Conocimientos básicos de programación.

# <sup>©</sup> OBJETIVOS

Al finalizar el curso el participante estará capacitado para los siguientes tópicos:

- Programar sitios y aplicaciones web JavaScript
- Programar con TypeScript
- Programar servidores backend NodeJs
- Programar aplicaciones frontend Angular

# **LE COGNOS**

# **CERTIFICACIÓN DISPONIBLE**

Certificación emitida por COGNOS.

# **E** CONTENIDO

# 1. HTML SINTAXIS Y ELEMENTOS

- 1.1. INTRODUCCIÓN A HTML5 1.2. ESTRUCTURA DE ARCHIVOS HTML5 1.3. TEXTOS EN HTML5 1.4. TEXTOS II EN HTML5 1.5. TEXTOS III EN HTML5 1.6. TEXTOS IV EN HTML5 1.7. LISTAS EN HTML5 1.8. ENLACES EN HTML5 1.9. URLS 1.10. ENLACES DE NAVEGACIÓN EN HTML5 1.11. ENLACES EXTERNOS EN HTML5 1.12. ENLACES A RECURSOS EN HTML5 1.13. TABLAS EN HTML5 1.14. FORMATOS DE IMAGEN EN HTML5 1.15. IMÁGENES EN HTML5
- 1.16. DOCUMENTACIÓN OFICIAL DE TECNOLOGÍAS WEB

## 2. HTML AGRUPADORES SEMÁNTICOS

2.1. ELEMENTO DIV 2.2. ELEMENTOS SEMÁNTICOS HTML5

# 3. HTML VÍDEO Y AUDIO

3.1. VÍDEO EN HTML5 3.2. SUBTÍTULOS EN VÍDEO 3.3. ELEMENTO IFRAME 3.4. AUDIO EN HTML5

# 4. HTML FORMULARIOS

- 4.1. FORMULARIOS 4.2. FORMULARIOS II
- 4.3. FORMULARIOS III
- 4.4. FORMULARIOS IV

5. CSS IMPLEMENTACIÓN Y SELECTORES

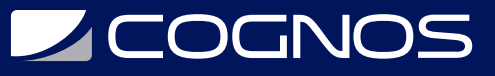

5.1. IMPLEMENTACIÓN DE CSS

5.2. SELECTORES EN CSS

## 6. CSS TEXTOS

- 6.1. DIMENSIONES EN CSS
- 6.2. TAMAÑOS Y FAMILIAS DE FUENTES EN CSS
- 6.3. GOOGLE FONTS
- 6.4. COLORES EN CSS
- 6.5. COLORES Y SOMBRAS EN CSS
- 6.6. FORMATOS DE PÁRRAFOS EN CSS

# 7. CSS DIMENSIONES

- 7.1. DIMENSIONES DE ELEMENTOS EN CSS
- 7.2. DESBORDAMIENTO EN CSS
- 7.3. DIMENSIONES MÁXIMAS Y MÍNIMAS EN CSS

# 8. CSS MODELO DE CAJA

- 8.1. CSS MODELO DE CAJA
- 8.2. MARGIN EN CSS
- 8.3. PADDING EN CSS
- 8.4. MARGIN NEGATIVO EN CSS
- 8.5. BORDES EN CSS

## 9. CSS SOMBREADOS Y GRADIENTES

9.1. SOMBREADOS EN CSS 9.2. GRADIENTES EN CSS

## 10. CSS IMÁGENES

10.1. FILTROS PARA IMÁGENES EN CSS 10.2. IMÁGENES COMO FONDO EN CSS 10.3. IMÁGENES PARALLAX EN CSS 10.4. FONDOS MÚLTIPLES EN CSS 10.5. OPTIMIZACIÓN DE IMÁGENES

## 11. CSS LISTAS

11.1. LISTAS EN CSS 11.2. ESTILO DE VIÑETAS EN CSS 11.3. PSEUDO-CLASES EN LISTAS EN CSS

## 12. CSS TABLAS

12.1. TABLAS EN CSS

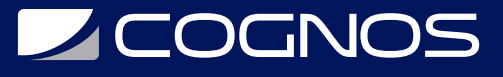

12.2. TABLAS II EN CSS

#### 13. CSS ENLACES Y BOTONES

13.1. ENLACES EN CSS 13.2. BOTONES EN CSS 13.3. BREADCRUMBS EN CSS 13.4. BREADCRUMBS II EN CSS

#### 14. CSS HERENCIA Y SELECTORES

14.1. HERENCIA EN CSS 14.2. COMBINACIÓN DE SELECTORES EN CSS 14.3. PRIORIDAD EN CSS

# 15. CSS POSICIONAMIENTO

15.1. DISPLAY EN CSS 15.2. DISPLAY Y VISIBILITY EN CSS 15.3. FLOAT EN CSS 15.4. POSITION EN CSS 15.5. Z-INDEX EN CSS

#### 16. CSS FLEXBOX

16.1. MODELO FLEXBOX EN CSS 16.2. MODELO FLEXBOX II EN CSS 16.3. MODELO FLEXBOX III EN CSS 16.4. MODELO FLEXBOX IV EN CSS 16.5. MODELO FLEXBOX V EN CSS

#### 17. CSS MEDIA QUERIES

17.1. MEDIA QUERIES EN CSS 17.2. MEDIDAS RELATIVAS EN CSS

#### 18. CSS EFECTOS

18.1. TRANSICIONES EN CSS 18.2. TRANSFORMACIONES EN CSS 18.3. ANIMACIONES EN CSS

## 19. JQUERY INTRODUCCIÓN

19.1. INTRODUCCIÓN A JQUERY 19.2. IMPLEMENTACIÓN DE JQUERY

# 20. JQUERY MÉTODOS

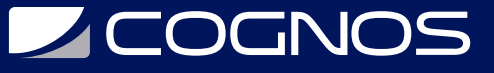

20.1. SELECTORES EN JQUERY 20.2. MENÚ LATERAL CON JQUERY

### 21. PROYECTO 1 SITIO WEB COMPLETO

21.1. PROYECTO SITIO WEB 21.2. COMPONENTE HERO 21.3. COMPONENTE HERO II 21.4. BARRA DE NAVEGACIÓN 21.5. BARRA DE NAVEGACIÓN II 21.6. MENÚ LATERAL 21.7. LAYOUT 21.8. SOFT SCROLL 21.9. ELEMENTO PARALLAX 21.10. ELEMENTO CALL TO ACTION 21.11. FORMULARIO 21.12. FOOTER 21.13. GRID PAGE 21.14. GRID PAGE II 21.15. DETAILS CARD 21.16. CONTACT PAGE

# 22. JAVASCRIPT INTRODUCCIÓN

22.1. INTRODUCCIÓN A JAVASCRIPT 22.2. IMPLEMENTACIÓN Y SINTAXIS

# 23. JAVASCRIPT VARIABLES, TIPOS Y OPERADORES

23.1. VARIABLES Y CONSTANTES EN JAVASCRIPT 23.2. TIPOS DE DATOS EN JAVASCRIPT 23.3. OPERADORES ARITMÉTICOS EN JAVASCRIPT 23.4. OPERADORES ASIGNACIÓN Y COMPARACIÓN EN JAVASCRIPT 23.5. OPERADORES LÓGICOS EN JAVASCRIPT

# 24. JAVASCRIPT ESTRUCTURAS DE CONTROL

24.1. ESTRUCTURAS DE CONTROL DE FLUJO EN JAVASCRIPT 24.2. ESTRUCTURAS DE CONTROL DE FLUJO II EN JAVASCRIPT 24.3. ESTRUCTURAS ITERATIVAS EN JAVASCRIPT 24.4. ESTRUCTURAS ITERATIVAS II EN JAVASCRIPT

#### 25. JAVASCRIPT FUNCIONES

25.1. FUNCIONES EN JAVASCRIPT 25.2. FUNCIONES DE EXPRESIÓN EN JAVASCRIPT 25.3. ÁMBITO O CONTEXTO EN JAVASCRIPT

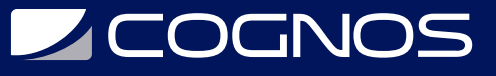

#### 26. JAVASCRIPT ARRAYS Y OBJETOS

26.1. ARRAYS EN JAVASCRIPT 26.2. OBJETOS EN JAVASCRIPT 26.3. OBJETOS II EN JAVASCRIPT 26.4. OBJETOS III EN JAVASCRIPT 26.5. OBJETOS IV EN JAVASCRIPT

#### 27. JAVASCRIPT CLASES

27.1. CLASES EN JAVASCRIPT 27.2. PROPIEDADES PRIVADAS EN JAVASCRIPT 27.3. GET Y SET EN JAVASCRIPT 27.4. HERENCIA EN JAVASCRIPT

# 28. JAVASCRIPT MÉTODOS Y PROPIEDADES PROPIOS

28.1. MÉTODOS Y PROPIEDADES PARA STRING EN JAVASCRIPT 28.2. TEMPLATE LITERALS EN JAVASCRIPT 28.3. MÉTODOS Y PROPIEDADES PARA NUMBER EN JAVASCRIPT 28.4. MÉTODOS Y PROPIEDADES PARA FECHAS EN JAVASCRIPT 28.5. MÉTODOS Y PROPIEDADES PARA ARRAYS EN JAVASCRIPT 28.6. MÉTODOS Y PROPIEDADES PARA ARRAYS II EN JAVASCRIPT 28.7. PASO POR VALOR Y POR REFERENCIA EN JAVASCRIPT 28.8. MÉTODOS Y PROPIEDADES PARA OBJETOS EN JAVASCRIPT

# 29. JAVASCRIPT MANIPULACIÓN DEL DOM

29.1. DOM Y JAVASCRIPT 29.2. SELECCIÓN Y ACCESO AL DOM 29.3. SELECCIÓN Y ACCESO AL DOM II 29.4. SELECCIÓN Y ACCESO AL DOM III 29.5. SELECCIÓN Y ACCESO AL DOM IV 29.6. SELECCIÓN Y ACCESO AL DOM V

#### 30. PROYECTO 2 CAROUSEL JAVASCRIPT

30.1. PROYECTO 2 CAROUSEL JAVASCRIPT 30.2. PROYECTO 2 CAROUSEL II JAVASCRIPT 30.3. PROYECTO 2 CAROUSEL III JAVASCRIPT 30.4. PROYECTO 2 CAROUSEL IV JAVASCRIPT 30.5. PROYECTO 2 CAROUSEL V JAVASCRIPT

# 31. NODE.JS INSTALACIÓN

31.1. INTRODUCCIÓN A NODE.JS 31.2. INSTALACIÓN DE NODE.JS

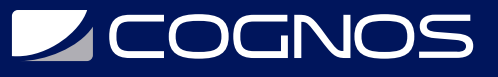

#### 32. TYPESCRIPT TIPADO Y CLASES

32.1. INTRODUCCIÓN A TYPESCRIPT 32.2. TIPADO DE DATOS EN TYPESCRIPT 32.3. TIPADO DE DATOS II EN TYPESCRIPT 32.4. CLASES EN TYPESCRIPT 32.5. CLASES II EN TYPESCRIPT

# 33. ANGULAR INTRODUCCIÓN

33.1. INTRODUCCIÓN A ANGULAR 33.2. ESTRUCTURA DE ARCHIVOS EN ANGULAR

# 34. ANGULAR BINDING

34.1. CREACIÓN DE COMPONENTES EN ANGULAR 34.2. INTERPOLATION EN ANGULAR 34.3. ESTILOS CSS EN ANGULAR 34.4. PROPERTY BINDING EN ANGULAR 34.5. EVENT BINDING EN ANGULAR 34.6. TWO-WAY BINDING EN ANGULAR

#### 35. ANGULAR PIPES

35.1. PIPES DE TEXTO EN ANGULAR 35.2. PIPES DE FECHA EN ANGULAR 35.3. PIPES DE NÚMERO EN ANGULAR 35.4. PIPES PROPIOS EN ANGULAR 35.5. PIPES PROPIOS II EN ANGULAR

## 36. ANGULAR DIRECTIVAS

36.1. DIRECTIVA \*NGIF EN ANGULAR 36.2. DIRECTIVA [NGSWITCH] EN ANGULAR 36.3. DIRECTIVA \*NGFOR EN ANGULAR 36.4. DIRECTIVA [NGCLASS] EN ANGULAR 36.5. DIRECTIVA [NGSTYLE] EN ANGULAR

# 37. ANGULAR ESTRUCTURA DE COMPONENTES

37.1. JERARQUÍA DE COMPONENTES EN ANGULAR 37.2. JERARQUÍA DE COMPONENTES II EN ANGULAR 37.3. COMPONENTES EN LÍNEA EN ANGULAR

### 38. PROYECTO 3 VIDEOMARCADOR ANGULAR

38.1. PROYECTO 3 VIDEOMARCADOR ANGULAR 38.2. PROYECTO 3 VIDEOMARCADOR ANGULAR II

# **Z COGNOS**

38.3. PROYECTO 3 VIDEOMARCADOR ANGULAR III 38.4. PROYECTO 3 VIDEOMARCADOR ANGULAR IV

## 39. ANGULAR SERVICIOS

39.1. SERVICIOS EN ANGULAR 39.2. SERVICIOS II EN ANGULAR 39.3. SERVICIOS III EN ANGULAR 39.4. INTERFACES EN ANGULAR

### 40. ANGULAR ROUTING

40.1. ROUTING EN ANGULAR 40.2. ROUTING II EN ANGULAR 40.3. ROUTING III EN ANGULAR 40.4. ROUTING IV EN ANGULAR

# 41. ANGULAR FORMULARIOS REACTIVOS

41.1. FORMULARIOS EN ANGULAR 41.2. FORMULARIOS II EN ANGULAR 41.3. FORMULARIOS III EN ANGULAR 41.4. FORMULARIOS IV EN ANGULAR

#### 42. NODE.JS SERVIDOR BÁSICO

42.1. CREACIÓN DE PROYECTOS NODE.JS 42.2. SERVIDOR BÁSICO EN NODE.JS 42.3. SERVIDOR BÁSICO II EN NODE.JS 42.4. SERVIDOR BÁSICO III EN NODE.JS

#### 43. EXPRESS.JS SERVIDOR API REST

43.1. PROTOCOLO HTTP 43.2. SERVIDOR EXPRESS.JS 43.3. SERVIDOR II EXPRESS.JS 43.4. SERVIDOR III EXPRESS.JS 43.5. SERVIDOR IV EXPRESS.JS 43.6. SERVIDOR V EXPRESS.JS

# 44. ANGULAR HTTP

44.1. PETICIONES HTTP EN ANGULAR 44.2. HTTPCLIENT EN ANGULAR 44.3. HTTPCLIENT II EN ANGULAR

45. PROYECTO 4 GESTIÓN DE CLIENTES ANGULAR

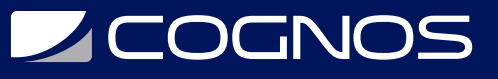

45.1. PROYECTO 4 GESTIÓN DE CLIENTES EN ANGULAR 45.2. PROYECTO 4 GESTIÓN DE CLIENTES II EN ANGULAR 45.3. PROYECTO 4 GESTIÓN DE CLIENTES III EN ANGULAR 45.4. PROYECTO 4 GESTIÓN DE CLIENTES IV EN ANGULAR 45.5. PROYECTO 4 GESTIÓN DE CLIENTES V EN ANGULAR

# 46. ANGULAR DEPLOY DE APLICACIONES

46.1. BUILD EN ANGULAR

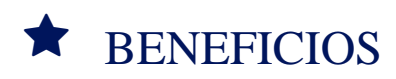

Al finalizar el curso, el participante será capaz de disponer en tu CV u Hoja de Vida de las tecnologías que se exigen en miles de empleos en todo el mundo. Esta es la oportunidad de, sin conocimientos previos, darle un giro a tu carrera profesional.